## **aragorn2101**

Any article which I originally wrote is open and can be edited by anyone having the necessary permissions on SlackDocs. However, if there are sections edited by other people or if an article was written in colaboration with another person, then you will need the permission of the contributing people as well.

About Slackware:

- 1. Once you Slack you never go back.  $\bullet$
- 2. Only the most experienced Linux users dwell deep in this forest.

~~ \*<http://www.slackware.com>~~~ \* ~~~ [Welcome to the Slackware Documentation Project](https://docs.slackware.com/start) ~~~  $* \sim \sim \frac{h \cdot h}{h \cdot h}$  <http://www.slackwiki.com>  $* \sim \sim$ 

> ◊ From the ashes a fire shall be woken, A light from the shadows shall spring. Renewed shall be blade that was broken, The crownless again shall be king.

◊

## **Articles**

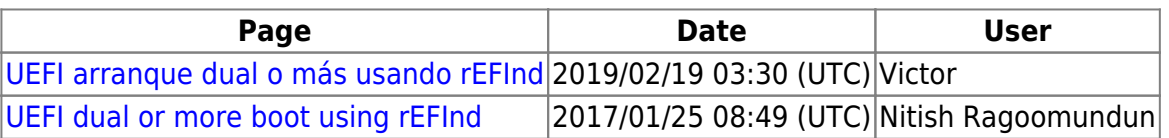

From: <https://docs.slackware.com/>- **SlackDocs**

Permanent link: **<https://docs.slackware.com/wiki:user:aragorn2101>**

Last update: **2016/11/18 08:47 (UTC)**

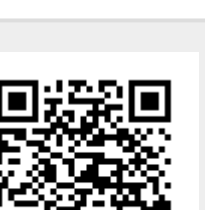